#### **AutoCAD Crack Activation Free 2022**

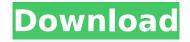

### **AutoCAD Crack Free (Final 2022)**

AutoCAD Cracked 2022 Latest Version is a commercial Computer-Aided Design (CAD) and drafting software application. Developed and marketed by Autodesk, AutoCAD was first released in December 1982 as a desktop app running on microcomputers with internal graphics controllers. Before AutoCAD was introduced, most commercial CAD programs ran on mainframe computers or minicomputers, with each CAD operator (user) working at a separate graphics terminal. AutoCAD is also available as mobile and web apps. The latest AutoCAD software release is AutoCAD R2018. AutoCAD can be used to create 2D and 3D drawings in many different file formats, including AutoCAD DXF (now known as DWG), DWF, DGN, DWF 3D, DGN 3D, AI, DXF 2.5, and 3D DWG. In addition, AutoCAD can read and modify a range of existing file formats, including DWG, DXF, and DWF. When the source file format is known and the correct target file format is chosen, AutoCAD can be used to create drawings that look and function like the original file. The AutoCAD 2016 software has been fully updated and is packed with features that make it the most powerful AutoCAD application yet. You can work more quickly and effortlessly, making your own custom tool palettes and scripting environments. Built-in functions help make AutoCAD your best choice for 2D drafting and 3D modeling. Using the AutoCAD 2016 Features You can do a lot with AutoCAD 2016 without ever creating a tool palette. In fact, it's easy to create your own palettes or scripts and even work with the program's internal libraries without using a tool palette. These capabilities make it easier for beginners to get up and running quickly with the new release. AutoCAD 2016 is packed with features that make it the most powerful AutoCAD application yet. You can work more quickly and effortlessly, making your own custom tool palettes and scripting environments. Built-in functions help make AutoCAD your best choice for 2D drafting and 3D modeling. The new-and-improved AutoCAD 2016 user interface is easier to navigate and faster to work with, making it ideal for beginners. New commands and keyboard shortcuts, plus improved "Drag and Drop," make it easier to work with layered windows and data, and

# AutoCAD Crack + License Keygen [Updated]

AutoLISP AutoCAD is a file format used to save or exchange AutoCAD drawing information. AutoLISP is used in AutoCAD for the following purposes: Dynamic data interchange format, AutoCAD's native file format, for storing AutoCAD Dynamic Data, which is AutoCAD's data interchange format for exchanging CAD data with other applications. Dynamic Data is also used to specify AutoCAD settings. Dynamic data can be created either through the drawing object or the dynamic text commands. Data exchange format for file exchange, such as for configuration files, translation files, geometry cache files. When a setting is changed from the drawing object or dynamic text, it is stored in the dynamic data as opposed to the design history files, which are stored in the DrawingFiles directory. Nesting data. If one object is placed on top of another, the lower drawing's dynamic data is used to store the AutoCAD object. If the upper drawing's dynamic data is deleted, then the lower

object's dynamic data is deleted as well. Editing properties for AutoCAD objects. All properties, attributes, and attributes for text, block, polyline, spline and polyline are stored in the dynamic data. The user can use the same properties, attributes, and attributes to edit any object regardless of whether it is a line, polyline, text, block, spline, or polyline object. The user can use the same properties, attributes, and attributes to edit line, polyline, text, block, spline, and polyline objects. Editing properties for all objects in a drawing. If all properties, attributes, and attributes for all objects are edited by the user, all objects properties, attributes, and attributes are stored in the dynamic data. The user can use the same properties, attributes, and attributes to edit line, polyline, text, block, spline, and polyline objects. The user can use the same properties, attributes, and attributes to edit line, polyline, text, block, spline, and polyline objects. Binary files to save, load, or restore a drawing. A binary file is a file created by saving the AutoCAD drawing in a portable file format. The users can save their drawings as a binary file. The user can load a saved file to restore the saved drawing or to create a new drawing. There are also software that can create a ZIP archive containing a binary file. For example ca3bfb1094

2/4

#### AutoCAD Crack +

-To import an existing model from Autodesk and edit it for a job. 1. Open the model in Autodesk. 2. Activate the import, and then import the model in Autodesk. 3. Edit the model. 4. Uncheck the "Do not export" in the model options. 5. Click on the "Export" button. 6. A window will appear, where you can export the sxd file to scf, ost and igs. 7. Choose the desired sxd file format and then press the "Export" button, -To import an existing model from Autodesk and edit it for a job, 1. Open the model in Autodesk. 2. Activate the import, and then import the model in Autodesk. 3. Edit the model. 4. Uncheck the "Do not export" in the model options. 5. Click on the "Export" button. 6. A window will appear, where you can export the sxd file to scf, ost and igs. 7. Choose the desired sxd file format and then press the "Export" button. 2. AutoCAD is used in architecture. To create a new model in AutoCAD, you need to open the design section first. Follow these steps: 1. Open Autodesk's Autocad. 2. Click on the "Home" tab. 3. Click on the "Design" button. 4. Click on "Design" button. 5. Click on the "Design" tab. 3. Open Autodesk's Autocad. To create a new model in Autodesk, you need to open the design section first. Follow these steps: 1. Open Autodesk's Autocad. 2. Click on the "Home" tab. 3. Click on the "Design" button. 4. Click on the "Design" tab. 4. Click on the "Design" button. 5. Click on the "Design" tab. 5. Click on the "Design" button. 6. Click on the "Design" tab. 6. Click on the "Design" tab. 7. Click

#### What's New In AutoCAD?

Code Map: Create visual representations of your block designs quickly and easily. Code Map allows you to navigate directly to a block design's technical data. The code map represents the boundaries of blocks and guides you through assigning codes to the blocks you design. Enhanced Symbols: Excel, ASCII and SMTP symbols are now part of the Standard Symbols set, with updated content and graphics. Overlays: There's no limit to the number of overlays you can add to your drawing, and overlays can now be placed on an object in edit mode. Just press Shift+Ctrl+Alt+O to bring up the object and submenu, and choose to place the overlay on a specific object. Embedded Arcs: Create arcing surfaces and define arcs in the same tool, just like you can define curves. You can insert a 2D arc at a specific angle, at specific distances, or at a specific length. (video: 6:14 min.) Geometric Tools: Combine spatial selection and dimensioning commands in one workflow. Get real geometry without traditional dimensioning, simply by selecting a series of points. These points can be defined with a set of rules, or placed with the snap to grid. Real-Time Editing and Review: Enjoy faster drawing experience with the ability to edit and review drawings as you work. With real-time editing, you can make changes to a drawing while working in the drawing space, so you don't have to reopen the drawing to make changes. Change and review your design immediately and get back to work. Integrated Trace and Vector Creation: Design and create parts in CAD applications like SketchUp, LightWave, and AutoCAD. The drawing view provides a better and more intuitive way to design parts. Command Browser and Operator Toolkit: Apply drawing tools to objects in your drawing space by linking your command and operator tools. Customize your command and operator toolbars and configure multiple toolbars for every type of operation. Solid Creation, Spline Curve Extraction, and Curvature Extraction: Create well-defined, solid splines or extrude to create flat surfaces. Use the solid creation feature to help define 3D shapes. Spline Extraction lets you extract arcs, tangents, and radiuses. My Library

## **System Requirements:**

Minimum: OS: Windows XP or Vista 64-bit SP2 or Windows 7 SP1 or Windows 8 32-bit CPU: Intel Core 2 Duo 2.4GHz or faster RAM: 2 GB HDD: Minimum 1 GB Display: 1024 x 768 screen resolution Sound Card: DirectX 9-compatible DirectX: Version 9.0c Input Devices: Keyboard and mouse Network: Broadband Internet connection Recommended: OS: Windows 7 SP1 or Windows 8 32-bit

http://vorunoteiou.com/?p=576859

https://kevinmccarthy.ca/autocad-activation/

https://www.viesteturismo.com/wp-

content/uploads/2022/07/AutoCAD Crack Serial Number Full Torrent.pdf

https://brutalrecords.com/wp-content/uploads/2022/07/hendor.pdf

https://marriagecermonv.com/autocad-2021-24-0-download-updated-2022/

https://womss.com/autocad-crack-torrent-activation-code-download-for-pc-latest/

http://votop.ru/wp-content/uploads/2022/07/AutoCAD Crack Keygen Latest.pdf

https://northshorerealtysanpancho.com/advert/autocad-23-0-crack-torrent-free-download-for-pc/

https://bullvgirlmagazine.com/advert/autocad-2020-23-1-crack-2022-new/

https://tuscomprascondescuento.com/2022/07/23/autocad-crack-download-4/

https://secretcs2020.com/wp-content/uploads/2022/07/beneves.pdf

http://leasevoordeel.be/wp-content/uploads/2022/07/AutoCAD-25.pdf

http://rbics.net/?p=6901

http://antiquesanddecor.org/?p=46917

https://croatiansincleveland.com/wp-content/uploads/2022/07/AutoCAD Download.pdf

https://www.15heures.com/photos/p/88540

https://storage.googleapis.com/shamanic-bucket/f548d9d4-fedring.pdf

http://goldeneagleauction.com/?p=57803

http://www.studiofratini.com/wp-content/uploads/2022/07/certard.pdf

4/4